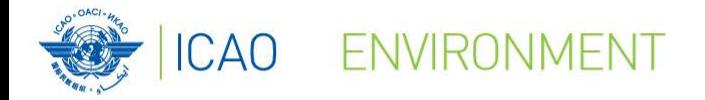

**ICAO CAPACITY BUILDING SEMINAR ON LOW EMISSIONS AVIATION MEASURES**

# **Marginal Abatement Cost (MAC) Curve Tool Introduction and Live Demo**

Neil Dickson, Chief, Environmental Standards Section, ICAO

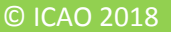

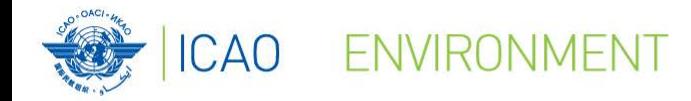

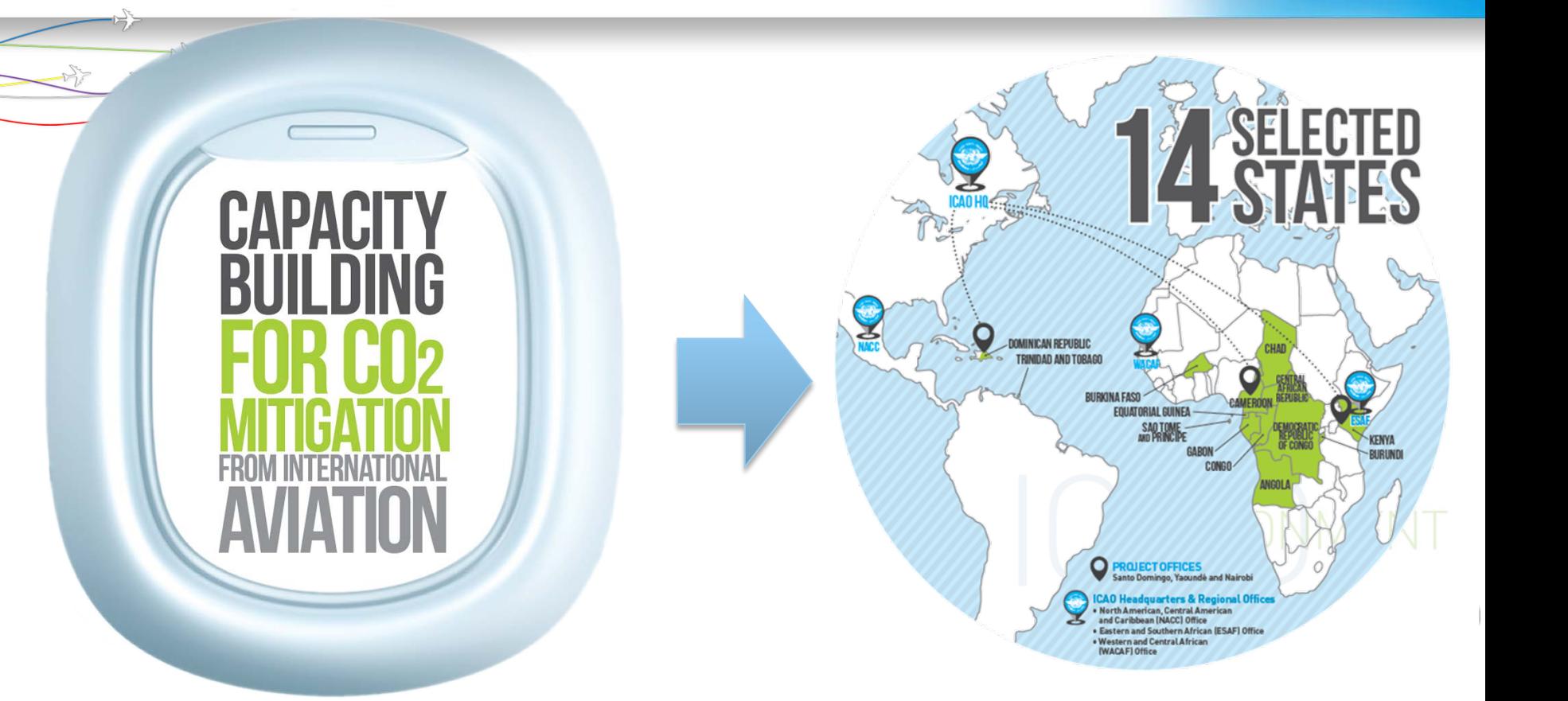

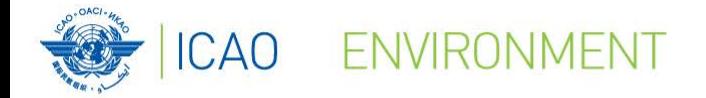

## **Introduction**

#### 4 Tabs to navigate through the tool:

- **Introduction**
- 20 Measures
- Global MAC curve
- Customize MAC curves

#### **CARBON EMISSION REDUCTION**

20 MEASURES GLOBAL MAC CURVE CUSTOMIZE MAC CURVES **NTRODUCTION** 

The Carbon Emission Reduction tool allows ICAO Member States to conduct a cost-benefit analysis of the most popular mitigation measures included in the ICAO basket of measures to reduce CO<sub>2</sub> emissions from international aviation. It is simple to use and requires a limited amount of information from the user

The results of the analysis performed by the tool will assist the Civil Aviation Authorities and National Action Plan Teams in the selection and prioritization of mitigation measures to be included in their State Action Plan on Emissions Reduction by presenting a brief overview of potential for CO<sub>2</sub> emissions reduction and associated costs for low carbon technologies in a given scenario. The tool includes the selection of relevant measures by the user, the input of State-related data, and the automatic computation of a Marginal Abatement Cost (MAC) curve with different time horizons.

The methodology of the tool is based on a comprehensive Carbon Emission Reduction report developed by ICAO and UNDP joint project "Transforming the Global Aviation Sector: Emissions Reductions from International Aviation"

This tool has been developed as part of the ICAO and European Union Assistance Project "Capacity Building for CO<sub>2</sub> mitigation from international aviation" - EuropeAid/DCI-ENV/2013/322-049. For additional information, please visit https://www.icao.int/environmental-protection/Pages/ICAO\_EU.aspx

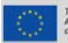

This online tool has been developed under the International Chil Aviation Organization (ICAO) - European Union (EU) Assistance Project: "Capacity Building for CO<sub>2</sub> Miligation from international<br>Aviators" - EuropeAd/Develo

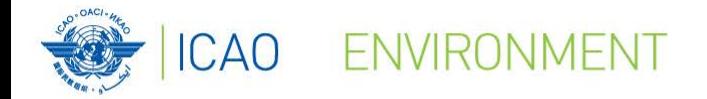

### **20 Measures**

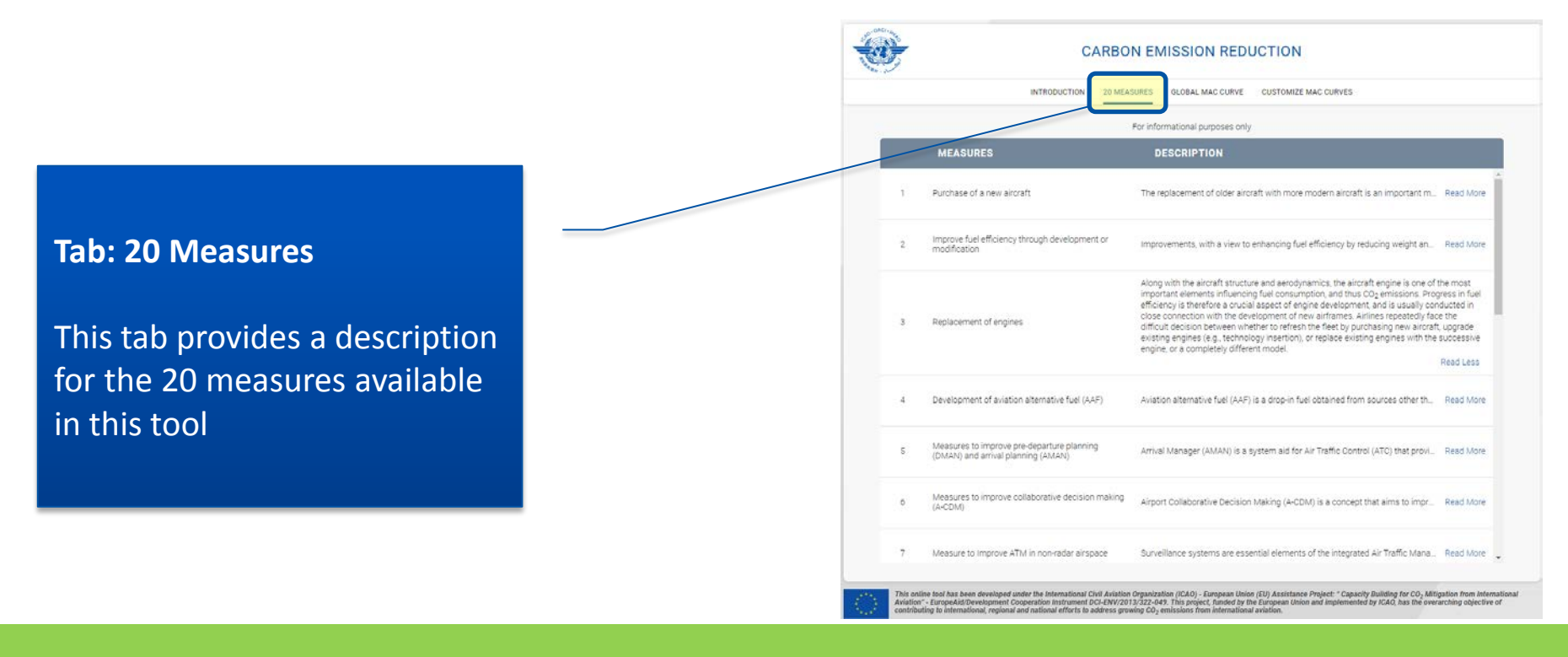

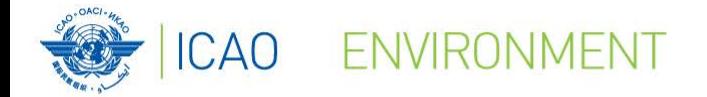

## **Global MAC curve**

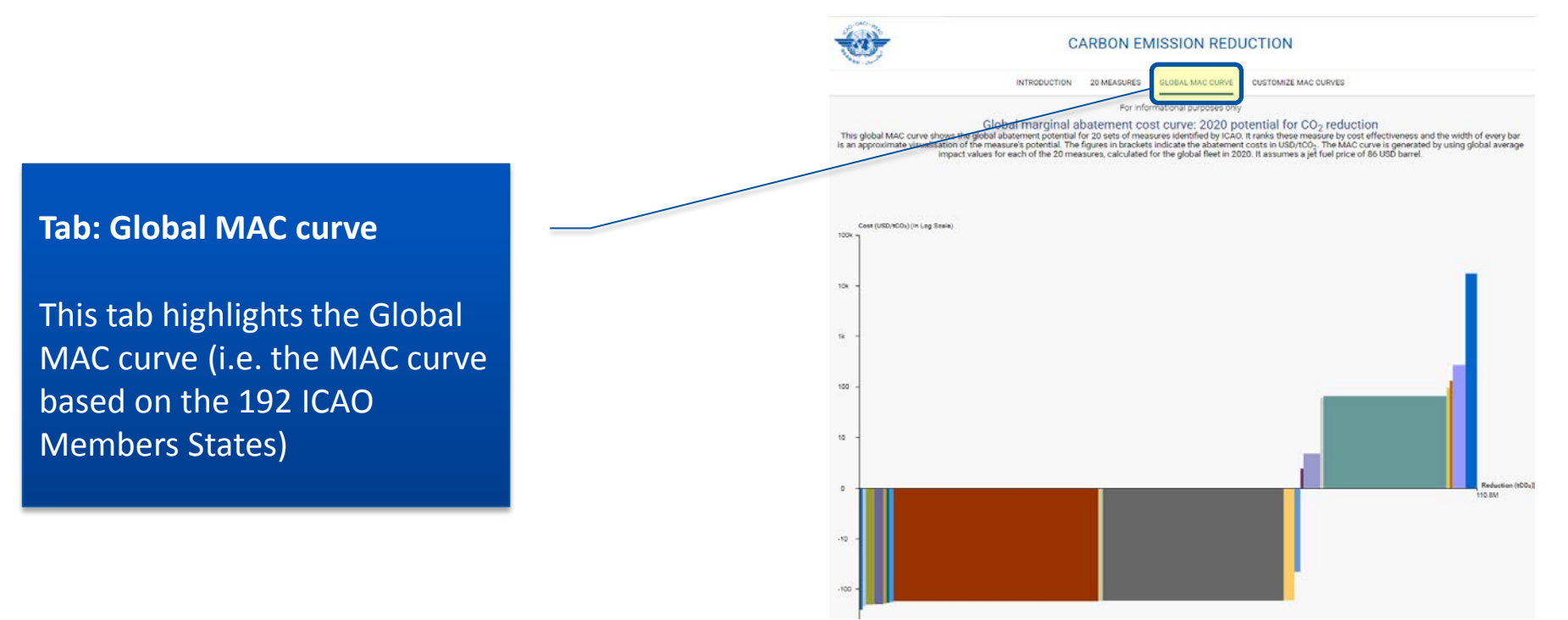

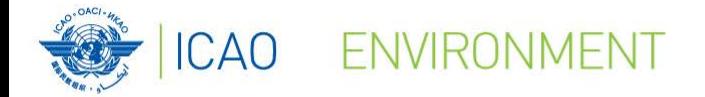

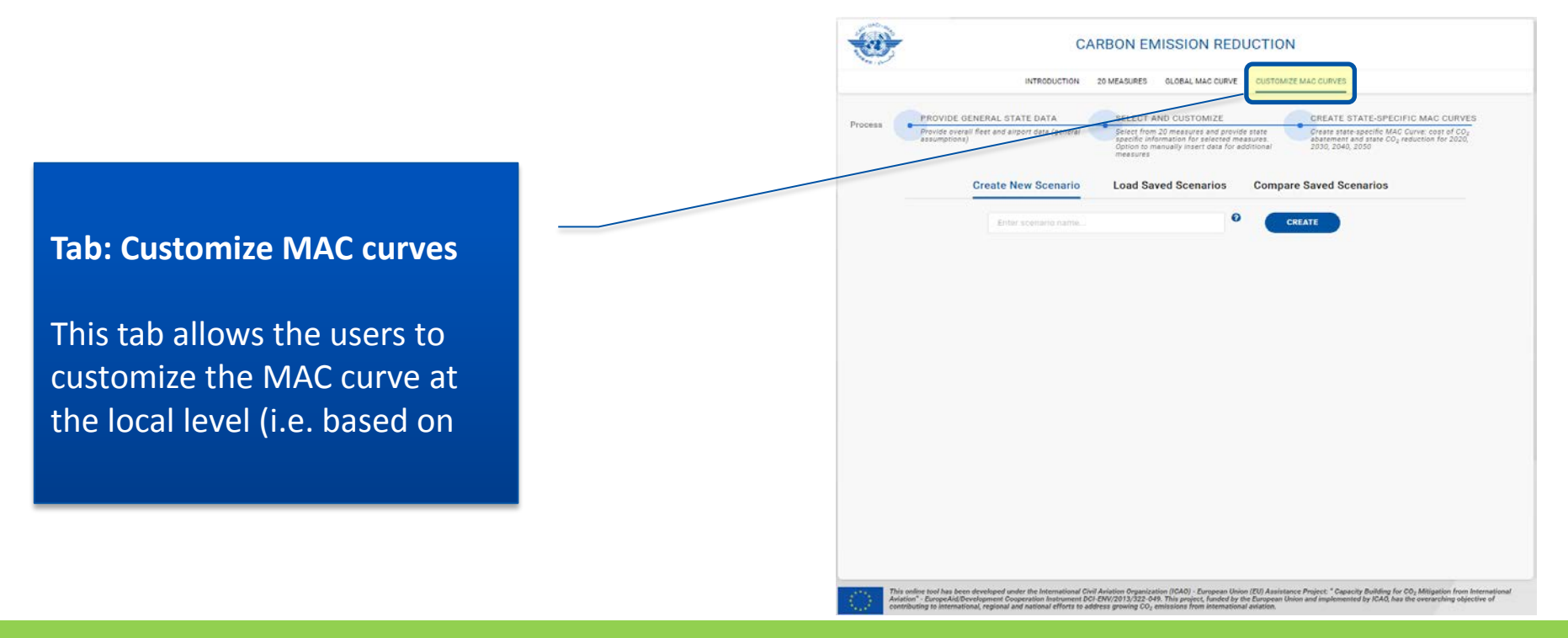

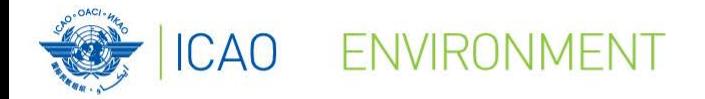

## **Customize MAC curves**

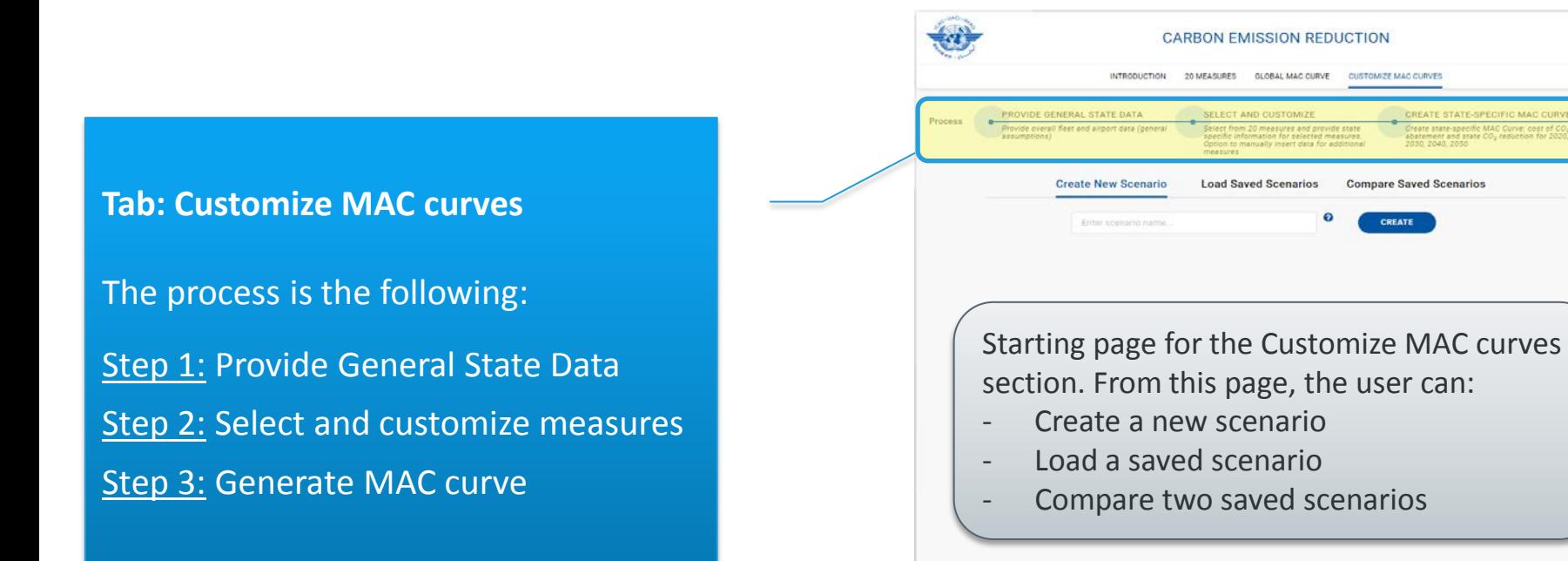

This online tool has been developed under the International Civil Ariation (OAO), Durypean Union (EU) Assistance Project: "Capacity Building for CO<sub>)</sub> Mitigation from Interna<br>Ariation": EncopeAd/Development Dosperation Int

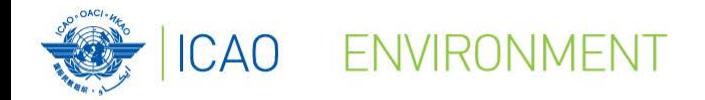

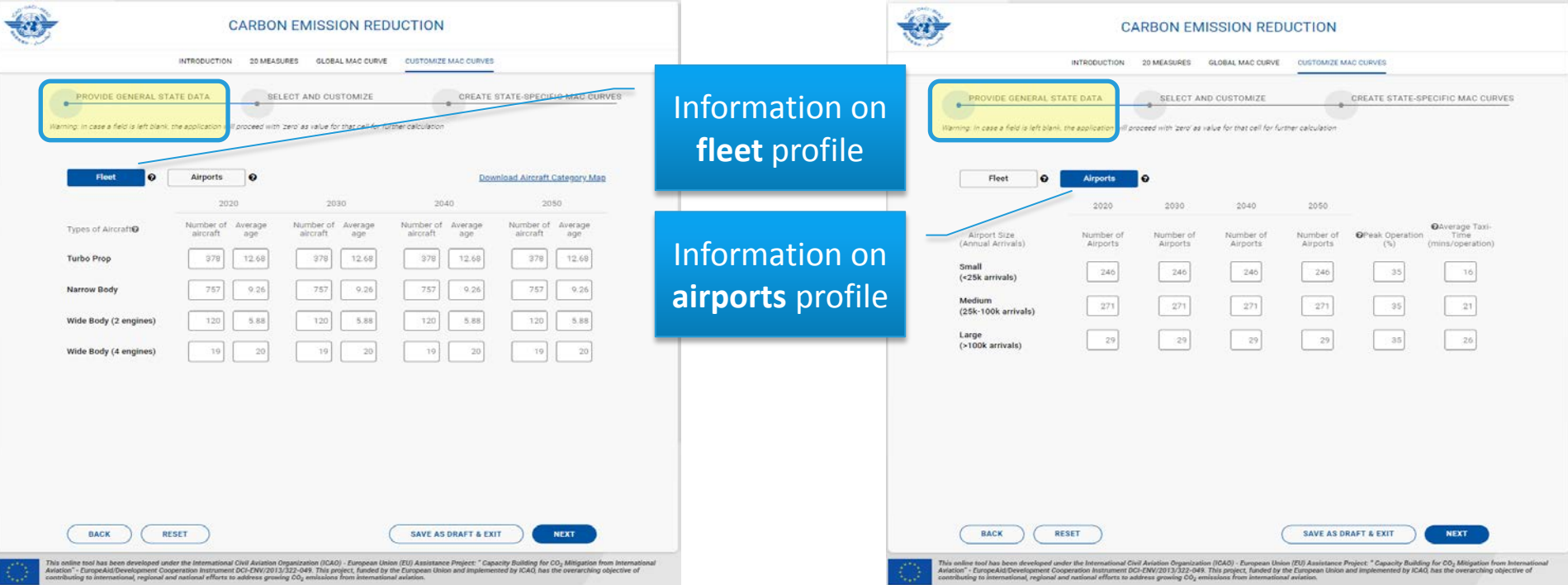

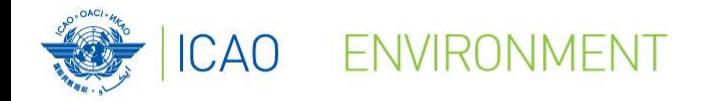

## **Customize MAC curves**

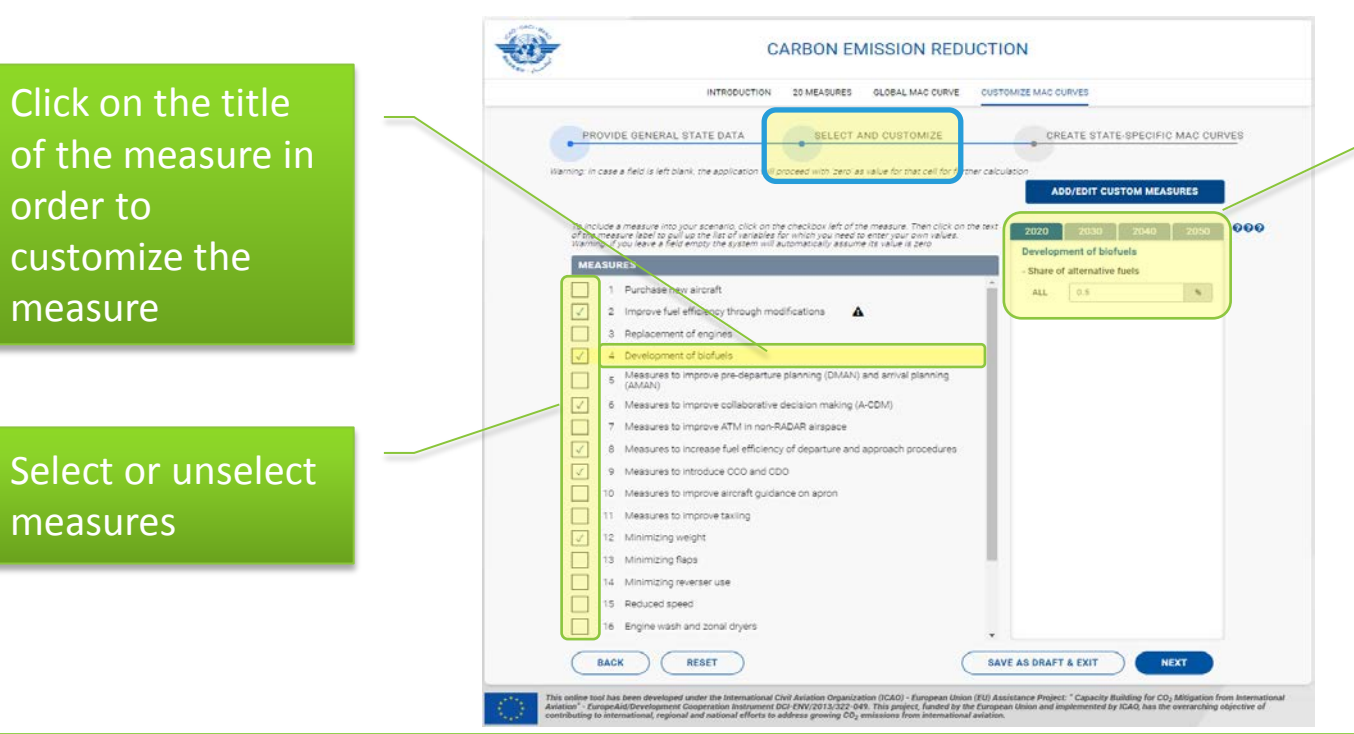

On the right side of the tool, users can customize measures for each decade from 2020 to 2050.

Default values are based on global figures

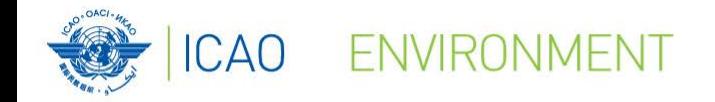

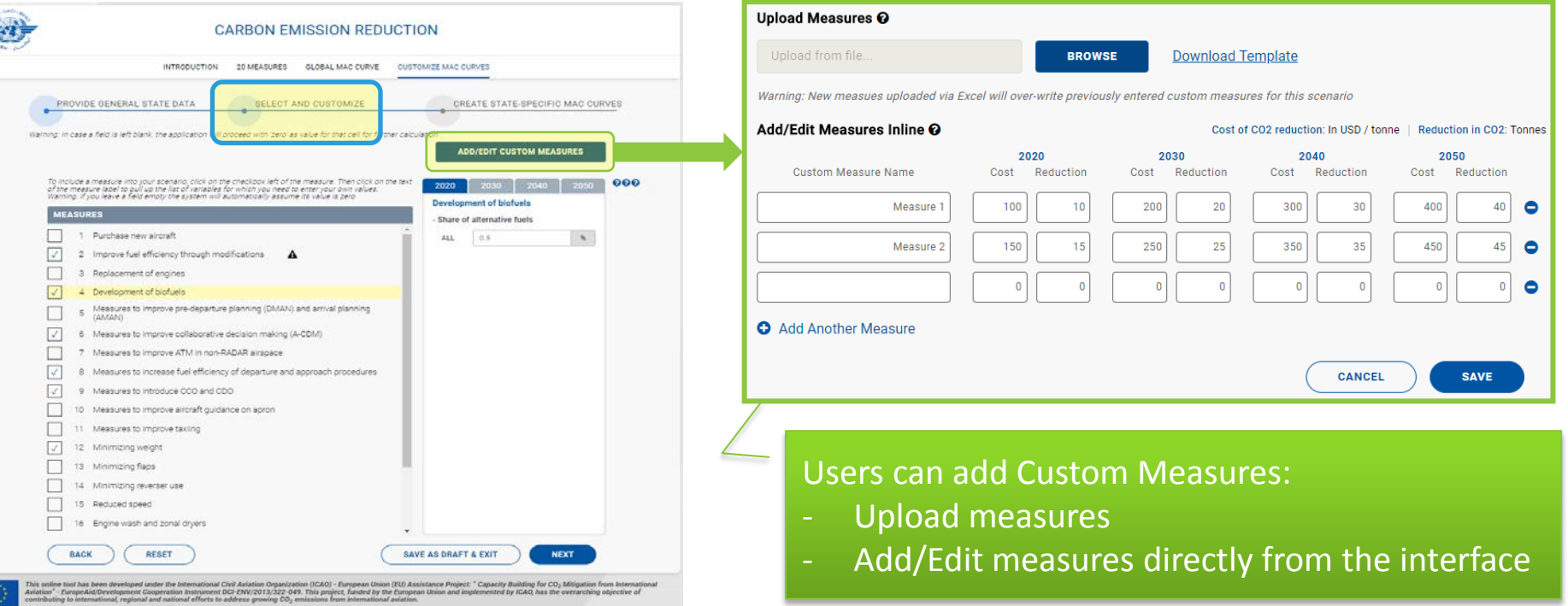

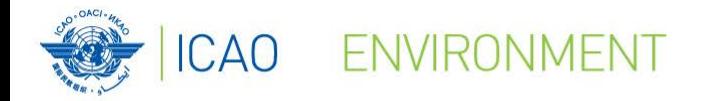

The tool returns results for each measures selected for the years 2020, 2030, 2040 and 2050 in the following format:

- **Cost** (USD/tonne of CO<sub>2</sub> abated)
- **Reduction** (in thousand of tonnes of  $CO<sub>2</sub>$ )

#### **CARBON EMISSION REDUCTION** INTRODUCTION 20 MEASURES CLORAL MAC CURVE CUSTOMER MAC CURVES PROVIDE GENERAL STATE DATA **SELECT AND CUSTOMIZE** CREATE STATE-SPECIFIC MAC CURVEY **EXPORT SCENARIO TO EXCEL** Generating the customised MAC curve might take time. During this time do not refresh the browser window Cost of CO2 reduction: In USD / tonne | Reduction in CO2: In thousand tonnes 2020 2030 2040 2050 Measure Name Cost Reduction Cost Reduction Cost Reduction Cost Reduction Airport infrastructure (runways, ta.) 148.37 360.05 5447.43 Development of biofuels 241.93  $1,200.49$ 834.36 | 175.37 2505.44 Improve fuel efficiency through mo\_46.07 117.19 | -62.13 73.83 | -64.45 19.72  $-97.27$  $0.87$ Installation of fixed electrical grou 254.10 26.08 | 254.10 83.30 | 254.10 106.06 Measures to improve collaborative... -226.74 131.79 | 306.25 228.88 73.21 | -275.38 185.90 Méasures to increase fuel efficienc... -166.69 964.29 | -162.57 1550.62 | -160.43 556.44 1551.28 1784.70 Measures to introduce CCO and C. -165.88 892.35 | -165.88 1784.70 | -165.88 1784.70  $1 - 165.88$ Minimizino weight -45.51 281.12 | -31.42 397.64 | -24.87 604.84 | 124.52 | 38.63 Use cleaner alternative sources of \_ 131.76 1.13 | 131.76 5.02 | 131.76 9.41 | 131.76 19.95 SAVE AS DRAFT & EXIT **BACK NEXT** .<br>Inis collen tool has been developed under the International Civil Aviation Organization (ICA) - European Union (ICA) Assistance Project: " Capacity Building for CO<sub>2</sub> Miligation from International Civil Automobile Projec

Users can export scenario (i.e. results) into an Excel spreadsheet

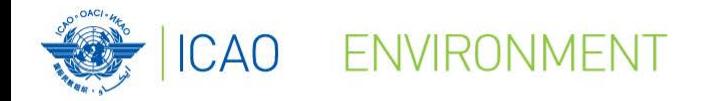

## **Customize MAC curves**

The tool shows a MAC curve for each decade (2020, 2030, 2040 and 2050).

This screenshot shows the 2020 MAC curve.

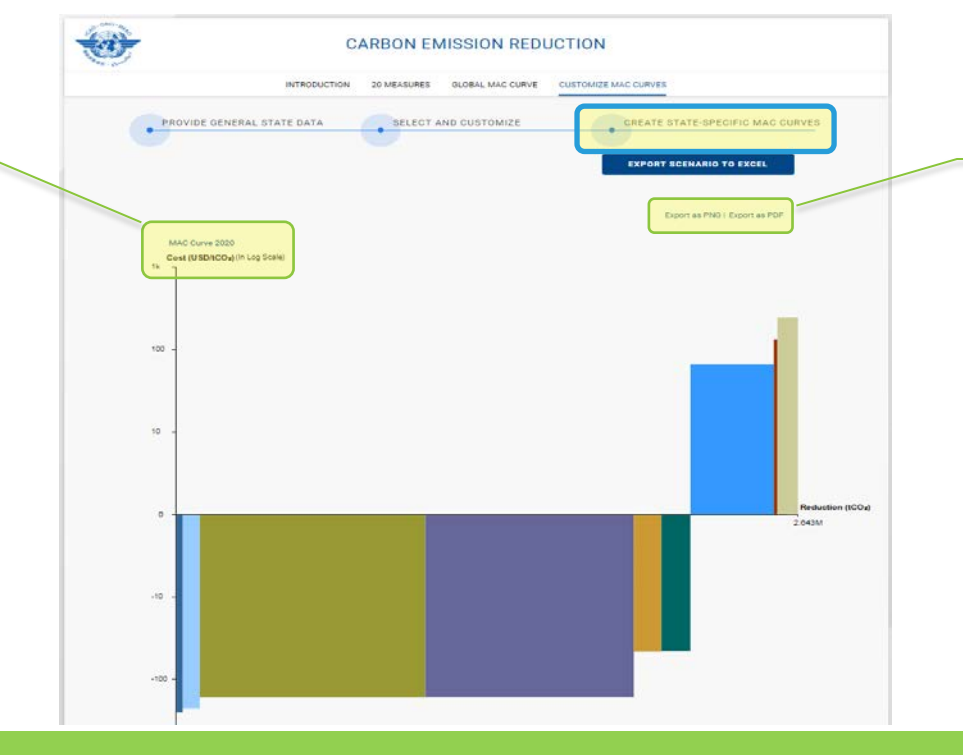

Users can export MAC curves in the two following formats: - PDF

- PNG

All MAC curves exported include a legend

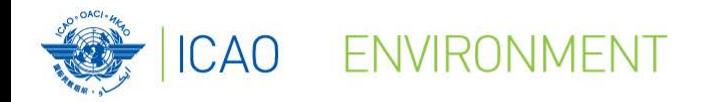

## For more information on this project, please visit ICAO's website:

NO COUNTRY LEFT BEH

## **https://www.icao.int/environmentalprotection/Pages/ICAO\_UNDP.aspx**

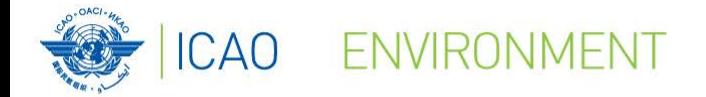

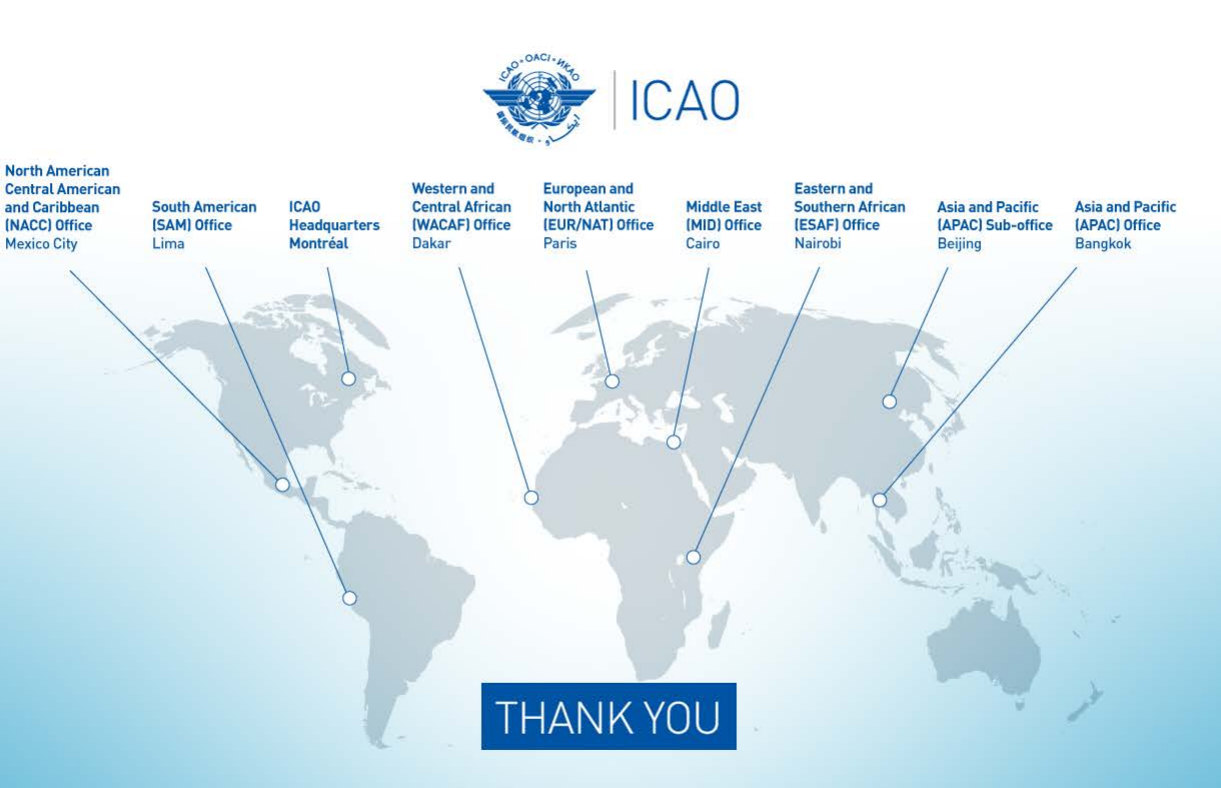